# **DataTransfer dispatch list/partial deliveries – Replacement document for addressed letters**

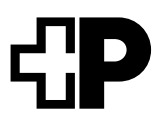

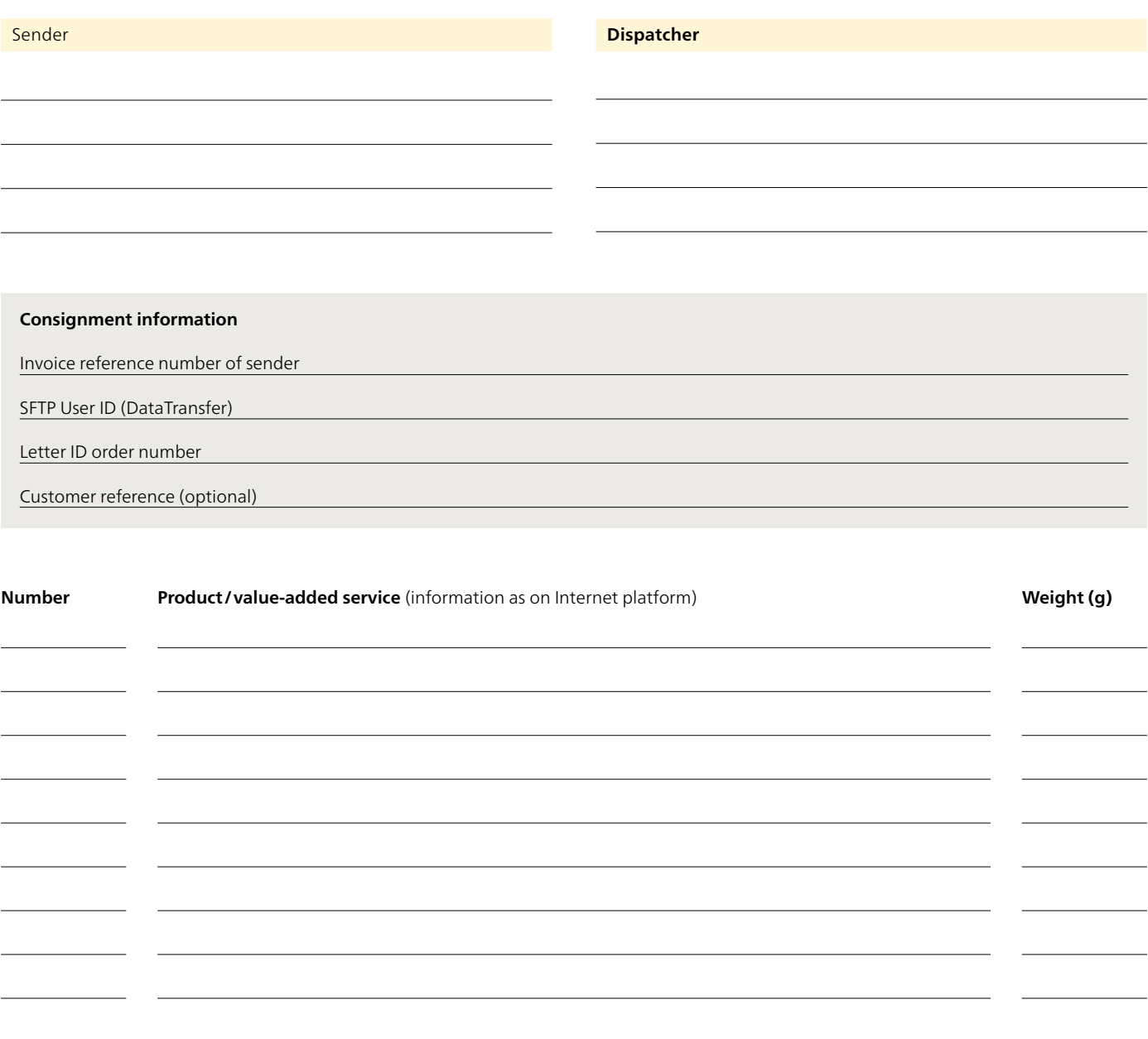

## **Technical customer support**

Post CH Ltd DataTransfer support Tel. 0848 789 789 E-mail: [datatransfer@swisspost.ch](mailto:datatransfer@swisspost.ch)

## **For the dispatcher**

Tool is not available

– Post consignments using this replacement document

Tool is now available

– Enter order retroactively in tool

– Hand over delivery note at acceptance point

### **For the acceptance point**

See the "Acceptance point manual" or view the "DataTransfer/ partial delivery replacement document" process in the QMS

### **Acceptance point initials**

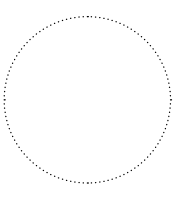

Place/date

Signature

Signature